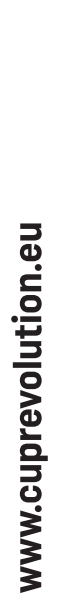

 $\overline{50}$  cl

 $\overline{40}$  cl

 $30$  cl

 $\begin{array}{c} \begin{array}{c} \begin{array}{c} \end{array} \end{array}$ 

 $\bigoplus$ 

REVOCUP $\boxdot$ 

 $\begin{array}{ccc} & \rightarrow & \rightarrow \end{array}$ 

 $\bigoplus$ 

REVOCUP $\boxdot$ 

REVOCUP  $\ominus$ 

 $\longrightarrow$ 

REVOCUP $\boxdot$ 

- Rendszerünkbe a következő állománytípusok tölthetők fel: Adobe Illustrator ai, eps és pdf. Utóbbi abban az esetben, ha tartalmazza azokat a layereket, amelyek az általunk készített Template-ben megtalálhatóak.
- A grafika csak CMYK vagy Pantone színeket tartalmazhat.
- A grafikában a betűk legyenek görbévé alakítva.
- Az elkészített anyag tartalmazzon kifutót (STANC réteg második vonaláig, nem tovább)
- Ha átlátszó részt szeretne a grafikában, azt a fedőfehér rétegen jelölje számunkra 0/0/0/0 színnel, a grafikából ne kerüljön
- "kilyukasztásra".
- A grafika elkészítésénél érdemes figyelembe venni, hogy a kreatív a pohár formája miatt a paláston torzul, azaz a felső részen szélesedni, az alsó részeken keskenyedni fog, kb 10-12%-osan.
- A teljes grafika a paláston nem tud összeérni, folytonos grafikával való gyártásra nincs lehetőség, tehát a mérce sávjába NEM érhet bele a grafika.
- Az általunk készített Template dokumentumban található "KÖTELEZŐ ELEMEK"réteget és elemeit TILOS bármilyen formában módosítani, ezek NEM a tervezési felület részei (QR kód, jobb oldali mérce, a kreatív alján található fekete sáv).
- A grafika színterhelése NE legyen 300%-nál magasabb.
- A grafika NEM tartalmazhat beágyazott (embedded) képeket, azokat minden esetben külön az Illustrator file mellé küldjék el. Csak CMYK vagy Pantone színes képek lehetnek, 300dpi vagy annál nagyobb felbontásban.
- A külső stancvonalon túl NE lógjon ki semmilyen grafikai elem. Kérünk a felesleges grafikai elemek eltűntetésére NE a "Clipping mask", "Vágógörbe" funkciót használd, javasoljuk a "Crop" funkció használatát
- A grafika NEM tartalmazhat olyan elemeket, amik olyan Patternekkel vannak kitöltve amikben beágyazott képe(ek) vannak. Az optimális az, ha Patterneket sem tartalmaz, hanem a Patternek szét vannak bontva (Expand).